## Brochure

# **VIAVI Solutions OTDR pour améliorer l'efficacité des techniciens spécialisés en fibre optique sur le terrain et atteindre ainsi l'excellence opérationnelle**

VIAVI Solutions offre des fonctionnalités de réflectométrie optique sans précédent, capables de couvrir toutes les configurations et tous les besoins de test de réseaux, et adaptées à tous les techniciens.

Au-delà des spécifications techniques d'un OTDR, les fonctionnalités ayant le plus fort impact sur la performance de l'équipement doivent demeurer à portée de main. Ces fonctionnalités sont essentielles pour optimiser l'efficacité des techniciens sur le terrain et pour accélérer les procédures de test tout en fournissant des mesures précises et reproductibles.

Une interface utilisateur intuitive favorise l'efficacité, améliore la qualité du travail et réduit le nombre de formations nécessaires et les besoins en support. Des fonctions sophistiquées et intelligentes se chargent de la détection et réalisent des mesures de précision sur les éléments optiques passifs afin de fournir une caractérisation supérieure du lien qui garantit la mise en place d'une solide infrastructure réseau. L'automatisation des procédures de test (Test Process Automation, ou TPA) permet de gérer les tâches fastidieuses et complexes de manière automatisée, qu'il s'agisse de saisir les informations relatives à une tâche ou de gérer les rapports et les résultats.

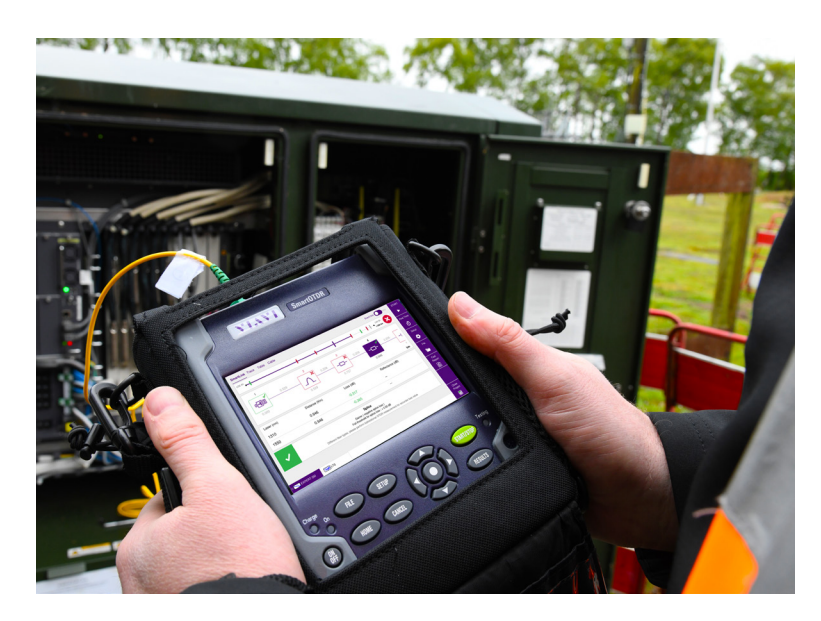

### **Avantages**

• Simplicité d'utilisation pour un temps d'apprentissage/de formation minime

**YI.VI** 

**VIAVI Solutions** 

- Test/workflow assisté pour simplifier les tâches de test complexes
- Un jeu de données, trois types d'affichage des résultats (SmartLink Mapper, trace et tableau) pour s'adapter au profil et aux préférences de l'utilisateur sans avoir à changer d'application
- Des tests rapides et sans erreur, prévenant l'interruption des services chez les clients
- Supprimez les déplacements et le posttraitement grâce à l'analyse des résultats OTDR bidirectionnelle immédiate « TrueBIDIR » (brevetée)
- Envoi plus rapide des rapports avec la suite de processus de VIAVI (TPA) et simplification des tâches administratives

# **Applications**

- Construction et maintenance de réseaux pour
	- Les entreprises/LAN
	- L'interconnexion de datacenter à datacenter (DCI)
	- Les réseaux d'accès : FTTx, FTTH et PON (Passive Optional Network)
	- CATV HFC, DAA, R-PHY
	- Réseau mobile/FTTA/5G x-haul
	- Métropolitain (WAN)
	- Transport/Longue distance

### **Simplicité d'utilisation pour un temps d'apprentissage minimal et un contrôle accru**

Le premier OTDR doté d'un contrôle gestuel intuitif et moderne et d'une interface utilisateur ergonomique. Rapide et réactif, il vous assure un contrôle du bout des doigts. L'écran tactile multipoint, le glisser, le pincer/zoomer à deux doigts, le défilement et l'appui long sont autant de fonctions qui favorisent l'utilisation des instruments et le traitement des résultats.

# **Affichez les informations sous la forme qui vous plaît**

En fonction de vos préférences, affichez les résultats au format de cartographie SmartLink, de trace ou de tableau. Commutation instantanée, sans répétition de tests, avec des données corrélées au sein des différents affichages possibles, permettant une analyse fluide pour vous simplifier la vie.

# **Simplifiez l'analyse des traces**

Laissez SmartLink Mapper (SLM) effectuer l'analyse et vous présenter un diagnostic assorti de conseils sur la manière de réparer les éléments défectueux. Identifie et classe rapidement tous les éléments représentés sur une carte simple du lien, avec une description approfondie de l'événement et des informations de réussite/échec plus claires. Passage facile entre les affichages SmartLink et trace, avec corrélation directe de l'événement sélectionné.

# **Applications logicielles SLM dédiées**

• Mobility/5G: [FTTA-SLM](https://www.viavisolutions.com/en-us/literature/ftta-slm-application-t-berd-mts-otdr-platforms-data-sheets-en.pdf) <a>
y FTTH/PON: [FTTH-SLM](https://www.viavisolutions.com/en-us/literature/ftth-smart-link-mapper-ftth-slm-brochures-en.pdf)

## **Pas de configuration, des tests guidés et reproductibles**

Un réflectomètre optique que tout le monde peut utiliser. L'OTDR SmartTEST est un assistant qui élimine tous les paramètres de configuration d'OTDR complexes et qui guide le technicien terrain tout au long de la configuration initiale, des tests, de l'analyse des résultats et de la création de rapports.

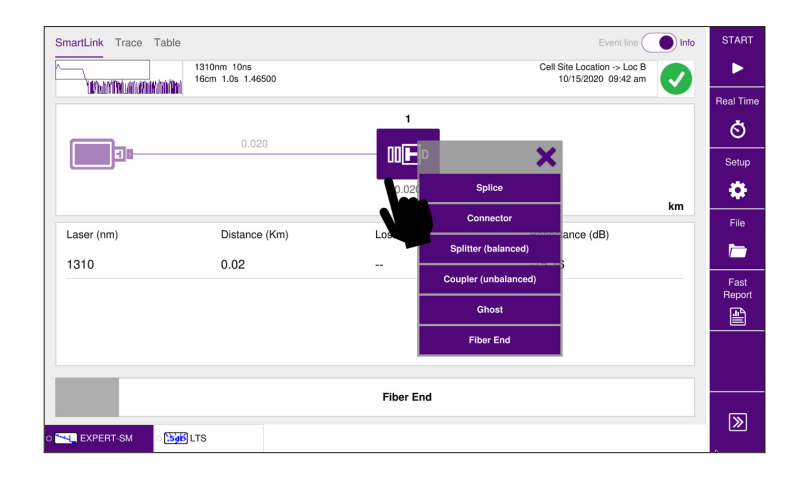

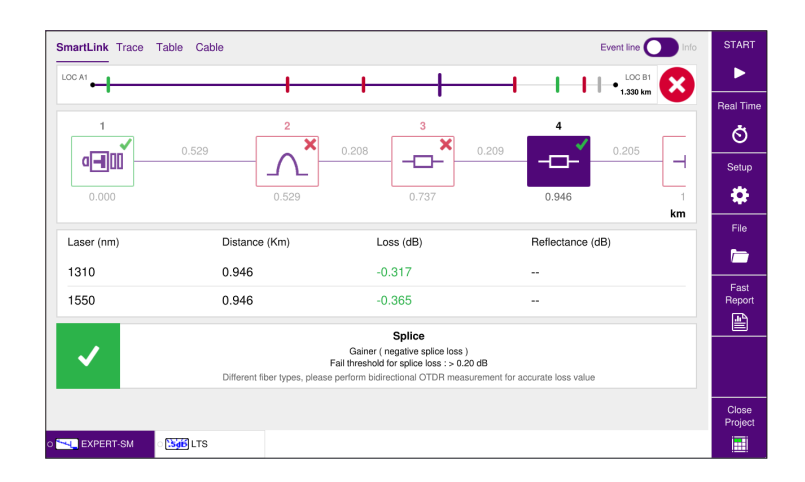

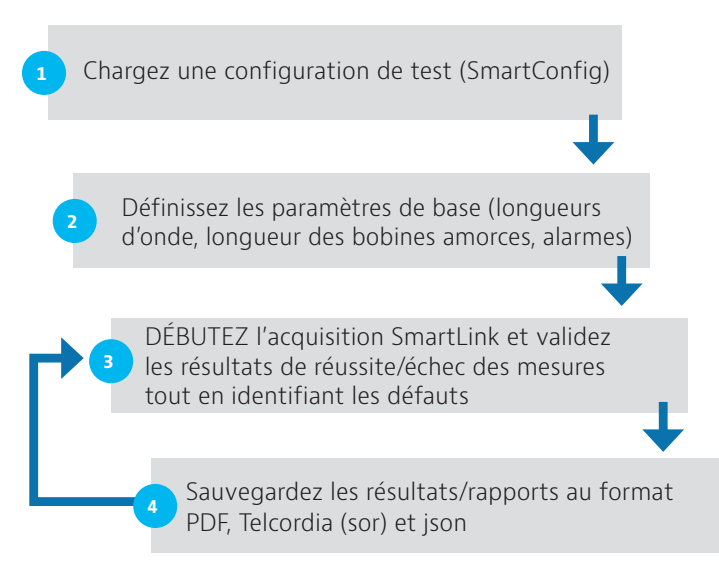

### **TrueBIDIR et mesure en boucle : analyse bidirectionnelle intégrée et en temps réel des résultats OTDR**

L'application TrueBIDIR fournit une analyse en temps réel des résultats OTDR bidirectionnels. L'analyse bidirectionnelle des résultats OTDR réunit les informations sur l'affaiblissement relatives à chaque événement sur un lien fibre optique et calcule la moyenne de ces résultats afin de fournir des mesures d'affaiblissement plus précises ou « véritables ». Il devient inutile de procéder à des analyses après traitement et les mesures correctives visant à réparer les fibres défaillantes peuvent être appliquées alors que vous êtes encore sur site.

# **Réalisez vos tests en toute confiance**

À chaque test effectué, une vérification de l'état du port de test OTDR garantit de bonnes conditions d'acquisition permettant d'obtenir des mesures de précision. La détection permanente et en direct du trafic évite tout dommage potentiel causé aux équipements de transmission et prévient les résultats de mesures de mauvaise qualité.

# **Un seul outil pour tout le cycle de vie du réseau**

Une approche avec un seul port combinant trois longueurs d'onde, notamment une longueur d'onde filtrée de 1 625 ou 1 650 nm, permet de n'utiliser qu'un seul outil pour l'installation, la maintenance et le dépannage en temps réel du réseau. Il est inutile de déplacer les ports de test en présence du trafic en direct. Il suffit de commuter entre les longueurs d'ondes en service/filtrée pour passer de manière fluide d'une tâche d'installation à une tâche de dépannage. Il certifie également qu'une fibre est prête pour un fonctionnement sur bande C ou L (xWDM).

# **Laissez l'OTDR gérer vos données de test et vos rapports**

Une structure personnalisable de dénomination de fichier permet de créer des descriptions et désignations de liens détaillées pouvant être incluses dans les noms de fichiers de résultats pour un tri plus organisé de vos dossiers. Par ailleurs, la sauvegarde automatique prend en charge un nombre croissant de fibres optiques tout en enregistrant les fichiers de résultats afin d'éviter les erreurs de dénomination. La génération de rapports embarquée élimine les tâches de post-traitement manuelles requises lors de la préparation des rapports à envoyer. La compilation des résultats pour toutes les longueurs d'onde testées au sein d'un rapport unique divise par deux le volume des rapports de test et réduit la charge de la gestion des fichiers.

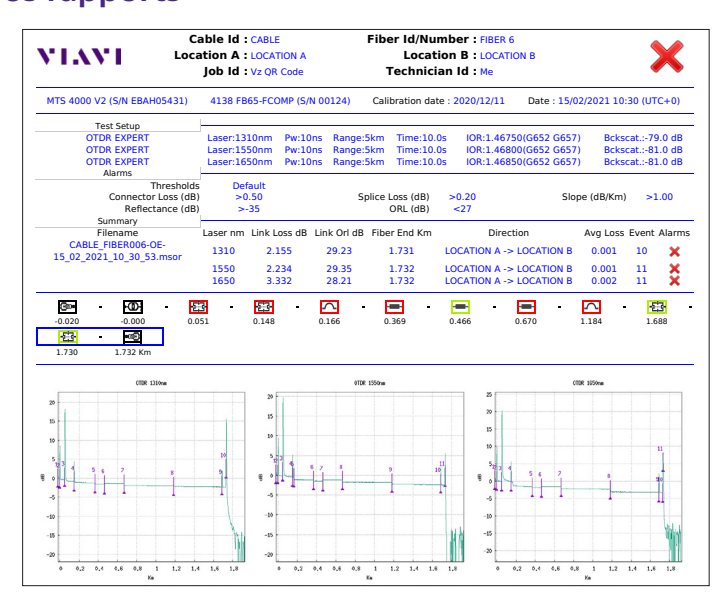

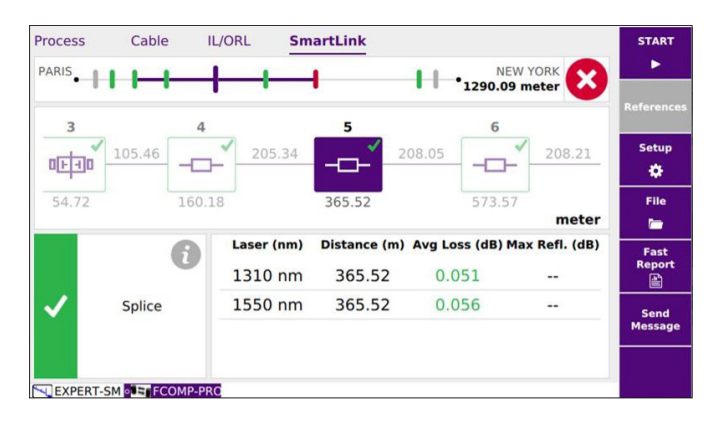

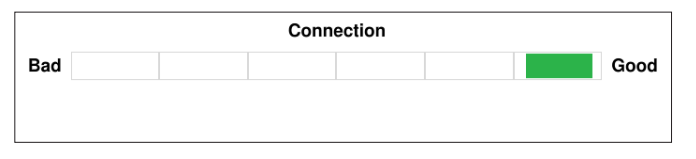

# **Une analyse approfondie pour davantage de contrôle**

Un expert en matière d'OTDR est désigné pour les équipes d'installation ayant besoin d'effectuer des analyses en profondeur et exigeant un meilleur contrôle des paramètres de test pour différents types de liens fibre optique et de scénarios de réseau.

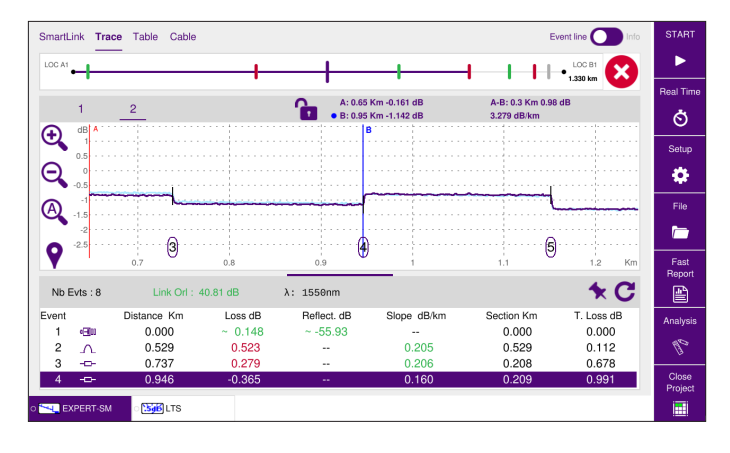

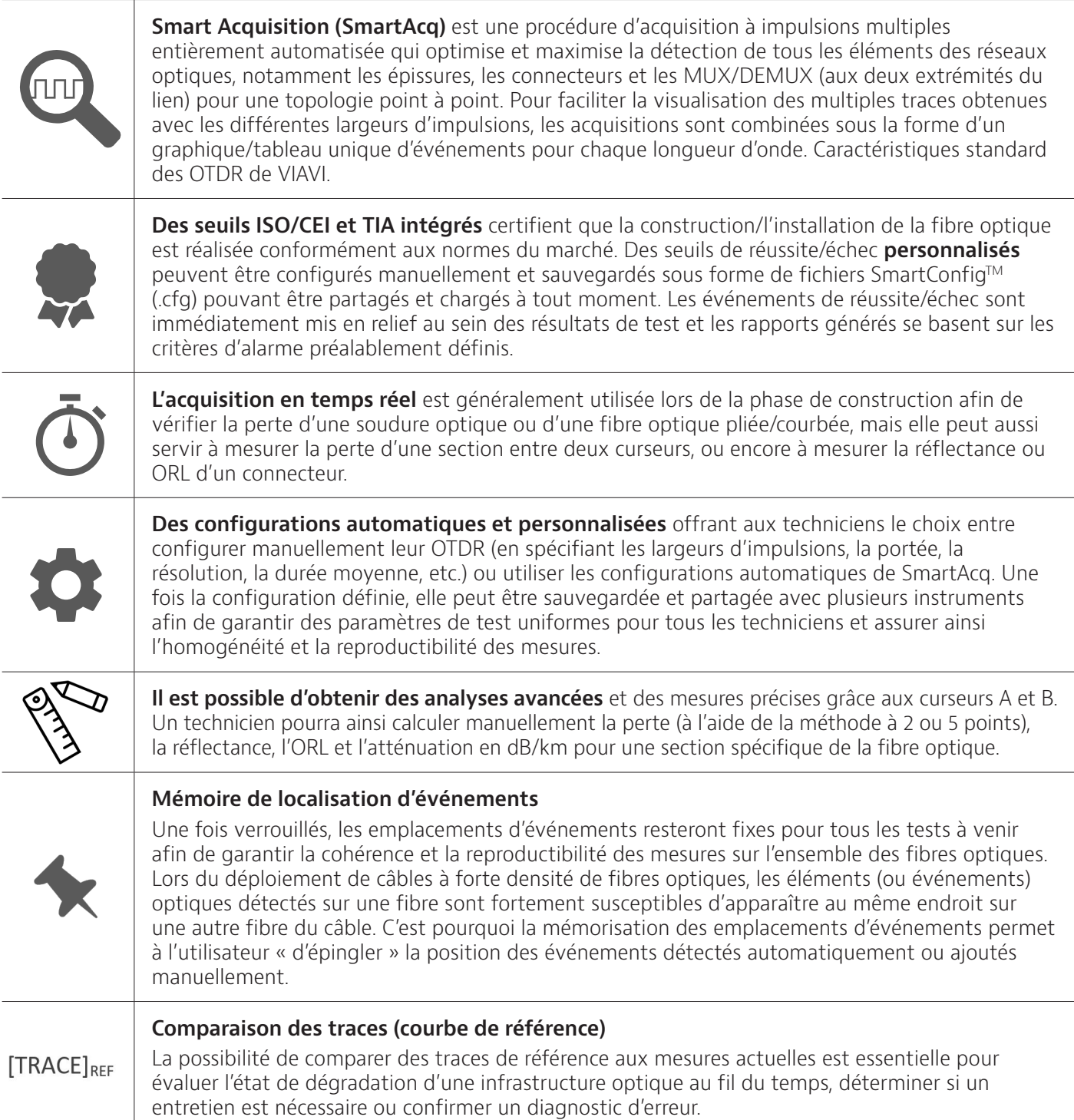

# **Gestion de votre personnel, de vos tâches et de vos données de test**

L'automatisation des processus de test (TPA) permet à vos équipes de fournir des résultats de test satisfaisants et de clôturer les projets du premier coup, à chaque fois. TPA est un système de test en boucle fermée permettant d'optimiser les processus de test, d'éliminer les tâches manuelles qui peuvent générer des erreurs, d'automatiser la génération immédiate de tableaux de bord et de suivre en temps réel les progrès de chaque projet et l'état du réseau. Cet ensemble d'outils vise à garantir un réseau de qualité qui durera dans le temps, des raccordements/activations plus rapides et une visibilité opérationnelle améliorée.

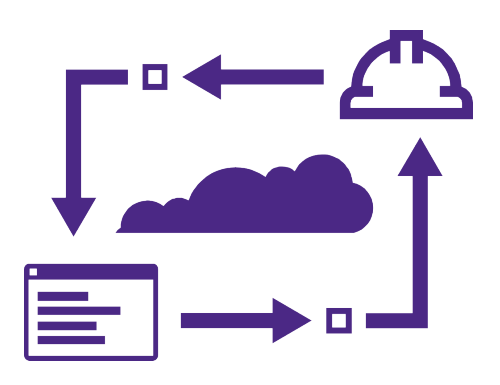

### **Gérer les tâches relatives à la fibre optique :**

Planifier et assigner des tâches grâce à des procédures guidées et à des rapports automatisés

- Permet de créer, d'assigner et d'envoyer des tâches issues de la planification de test détaillée vers l'instrument du technicien grâce à l'application Mobile Tech de VIAVI
- Association des tests à une référence d'intervention
- Regroupement de séquences de tests individuels en une seule tâche

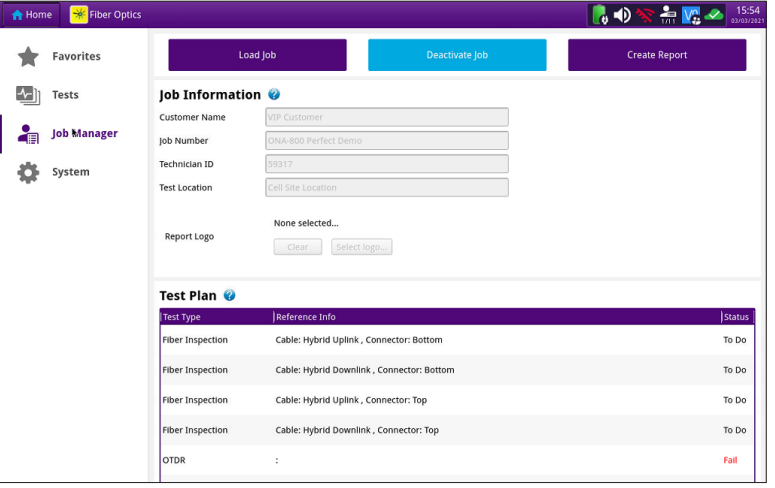

- Instructions, progrès et résultats des tâches affichés étape par étape sur l'interface utilisateur de l'instrument
- y Enrichissement des résultats de test avec détails d'audit du workflow : données de géolocalisation, horodatage et pièces jointes multimédias (photos, capture de signature) via l'application Mobile Tech

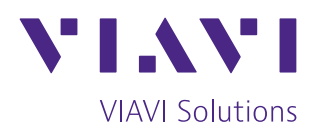

Contactez-nous **+1 844 GO VIAVI** (+1 844 468 4284) +33 1 30 81 50 50

Pour contacter le bureau VIAVI le plus proche, rendez-vous sur [viavisolutions.fr/contact](http://viavisolutions.fr/contact)

© 2023 VIAVI Solutions Inc. Les spécifications et descriptions du produit figurant dans ce document sont sujettes à modifications sans préavis. otdr-solutions-br-fop-nse-fr 30193042 901 0623